**Fluent.MultiLineTextBoxValidator Crack Activator For Windows 2022**

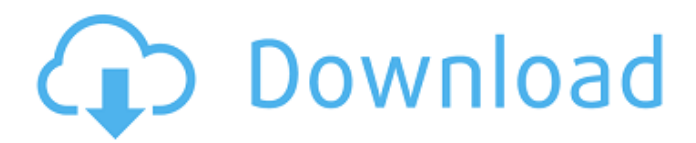

# **Fluent.MultiLineTextBoxValidator Crack+ Serial Key Free**

Fluent.MultiLineTextBoxValidator For Windows 10 Crack provides a function to set the maximum length of a Multiline TextBox control. The function allows setting both the MaximumLength and the MaximumNumberOfLines properties of the control. Fluent.MultiLineTextBoxValidator Download With Full Crack Supported Controls: Fluent.MultiLineTextBoxValidator can only be applied to multiline TextBox controls. Fluent.MultiLineTextBoxValidator Limitations: Although the Validator control works well with the TextBox control, it cannot be applied to controls of type RichTextBox or RichEdit. Why Fluent.MultiLineTextBoxValidator? It's a very helpful UI control when it comes to preventing users from entering excessive text into text entry controls, such as the Multiline TextBox control. It's really a breeze to apply a maximum length to a TextBox control, but it can be very difficult to do with a TextBox control of type RichTextBox or RichEdit. Fluent.MultiLineTextBoxValidator is very different to the Text Property Validator control from the.NET Framework, although it also provides a property to allow setting the maximum length of a TextBox control (and there is no limit to the number of lines allowed). You can use a Text Property Validator control or a Fluent.MultiLineTextBoxValidator control to set the maximum length of a Multiline TextBox. The following example shows how to set the maximum length of a Multiline TextBox to 100, along with preventing the user from typing more than three lines into the control. MultiLineTextBox: { Width: 300, Height: 100, Text: "Write a message:", MaxLength: 100, MaxNumberOfLines: 3, MultiLineText: true, ShowMessage: false, ShowValidation: true} MultiLineTextBoxDescription: MultiLineTextBox is a text control type which allows the user to input several lines of text. Unlike other text controls, which use single-line properties to prevent users from entering too much text, MultiLineTextBox allows several lines to be entered. MultiLineTextBox can be used in a variety of scenarios, such as working with long documentation. You might find it useful in a large number of screens where it's necessary to allow the user to enter a large amount of text. [You can find all the validators available in the

# **Fluent.MultiLineTextBoxValidator Free [32|64bit]**

Fluent.MultiLineTextBoxValidator Crack Keygen allows you to restrict the length of TextBox controls. You can limit the text in any TextBox to not exceed x characters. Use the following TextBox with a maximum length of 200 and a default length of 10 if you want to limit the text in the TextBox to not exceed 200 characters. If you want to limit the length of the TextBox in any way then you will want to use the ValidationRule property instead. Fluent.MultiLineTextBoxValidator Cracked Version also has configuration options, so you can configure it in code. ValidatorConfiguraton var config = new ValidatorConfig  $\{$  MaxLength = 200, MaxLengthType = ValidationLengthType.Character, DisplayType = ValidationLengthType.Spaces }; textBox = new Fluent.MultiLineTextBoxValidator Crack Free Download(); textBox.ValidationConfig = config; Alternatively you can include configuration in the XAML like so. Writeable.Invalid If you want to be notified of errors in the TextBox if the text exceeds the specified maximum length, try using Writeable.Invalid instead. EmailSubjectTextBox.Text.Length == 200 6a5afdab4c

# **Fluent.MultiLineTextBoxValidator**

The MultiLineTextBoxValidator restricts the length of the TextBox. To enable this validator, set the "Length" to a number with the desired maximum length. By default, the TextBox will have a maxLength of 300 characters. Sample Usage: Setting the MaxLength to 3 will restrict the textbox to a max of 3 lines. The default of 300 characters will make it a single line. This example will restrict the default MaxLength value of 300 to 100 characters but will allow up to 4 lines. Customization Options: Length: This is the maximum number of characters that the validator will use. Default value is 300. Indentation: If you want the validated control to start a new line when the value is "returned", specify an indentation here. Default value is "". TrimValue: The control will trim the input string to the specified length. Defaults to false. How to use

Fluent.CascadeValidator.Cascade(Chain) The CascadeValidator.Cascade() method is used to cascade validation on a form element so that it calls validation on the child element, if the parent element isn't valid. This is a powerful validator but isn't something you should just enter into your form and forget about. It's a good idea to give the children of your elements a good name and you should make sure that a parent and child element with the same name don't exist together. The best technique to use is to have a "hidden" div with an id like "error" that is placed in the page and the form controls are inside this div. Then you can use the Cascade() method on the form element. This will cause validation to occur in the correct order. Once a validator is created it will validate all of the child control properties as well as the form element. The CascadeValidator will validate the form element and then all of the children. In the event that any of the child elements are in an invalid state the error indicator will appear. What do you think of Fluent.TextBoxValidator? Share your thoughts with the community, help others. We welcome your feedback, comments and suggestions. Please use the form below to submit your review, comment or question. Please remember

#### **What's New in the?**

Allows the length of the text in a control to be restricted by specifying a number of lines. You will need to implement a few things in order for it to work; The control which you want the validation to effect. The properties of the control which you want to validate against. The associated validator class. So for example; where TestCtrl is the property which will define the maximum number of characters. The associated validator class could be defined like this; public class MaxLengthValidator : FluentValidation.IAntibot.IValueSerializableValidator { private long \_mcs = 0; public MaxLengthValidator(long maximumCharacters) { \_mcs = maximumCharacters; } public void Validate(IValue value) { if (value == null) throw new ArgumentNullException("value"); if (value.Length >  $\text{mcs}$ ) { var regex = new Regex(" $\land$ ({1," +  $\text{mcs}$  + "})\$"); var isMatch = regex.IsMatch(value.ToString()); throw new FluentValidation.ValidatorException(isMatch? string.Format("The text entered is invalid. '{0}' contains more characters than allowed.", value) : string.Format("The text entered is invalid. '{0}' contains fewer characters than allowed.", value)); } } } You will also need to register the validator in the global validation

#### **System Requirements:**

Linux, Mac and Windows compatible Minimum RAM: 512 MB Minimum Video Card: NVIDIA GTX 550 or AMD Radeon HD 6770 Minimum 2 GB graphics drivers Minimum CPU: 2.8 GHz About: Fast paced game in which you have to escape from the villain's lair! The vault is holding a treasure...and it's up to you to collect all of it! But be careful, because the villain is not a person, but a mysterious creature who has its own agenda.

Related links:

<https://www.academiahowards.com/peony-photo-converter-crack-2022/> <https://teenmemorywall.com/video2photo-crack-with-registration-code/> <https://arlingtonliquorpackagestore.com/genie-schedule-for-pc-2022-new/> <https://www.raven-guard.info/interest-crack-3264bit/> <http://texocommunications.com/madrid-traffic-cams-crack/> [http://demo.funneldrivenroi.com/council/upload/files/2022/06/mBZ3rhGHq5eSgoCbSMNL\\_08\\_d09162a057b024cceafd459a7](http://demo.funneldrivenroi.com/council/upload/files/2022/06/mBZ3rhGHq5eSgoCbSMNL_08_d09162a057b024cceafd459a7d9d3173_file.pdf) [d9d3173\\_file.pdf](http://demo.funneldrivenroi.com/council/upload/files/2022/06/mBZ3rhGHq5eSgoCbSMNL_08_d09162a057b024cceafd459a7d9d3173_file.pdf) <https://bertenshaardhouttilburg.nl/archiveclipboard-free/> <http://www.chandabags.com/videospirit-pro-1-32-crack-free-for-windows/> <http://molens.info/?p=7689> [https://bbv-web1.de/wirfuerboh\\_brett/advert/md5-hasher-3-0-1-registration-code-x64-2022-latest/](https://bbv-web1.de/wirfuerboh_brett/advert/md5-hasher-3-0-1-registration-code-x64-2022-latest/)